Fecha Limite<br>18/02/2016 10/02/2016

18/02/2016 10/02/2016

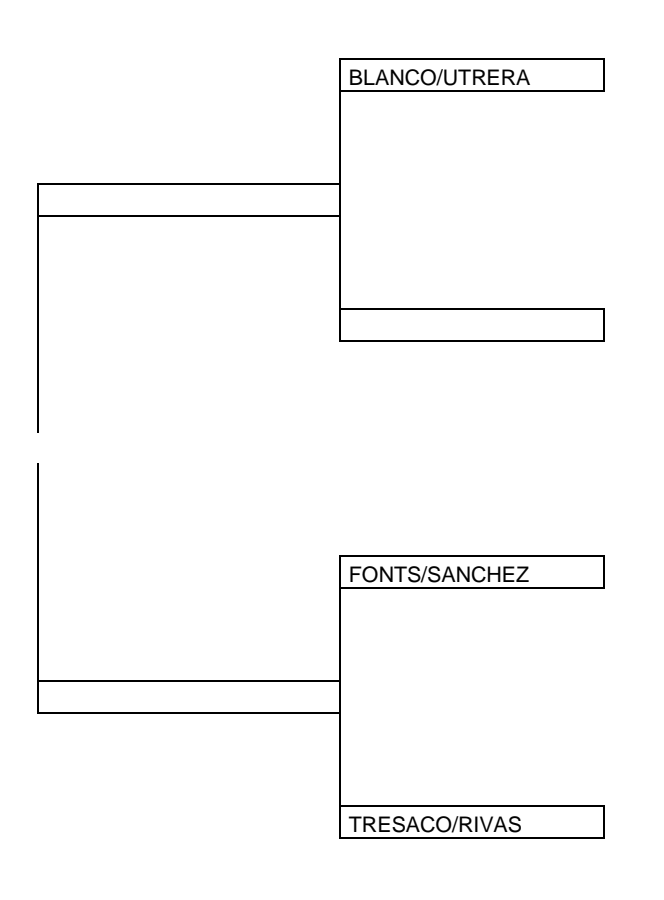